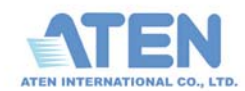

## **Simply Better Connections**

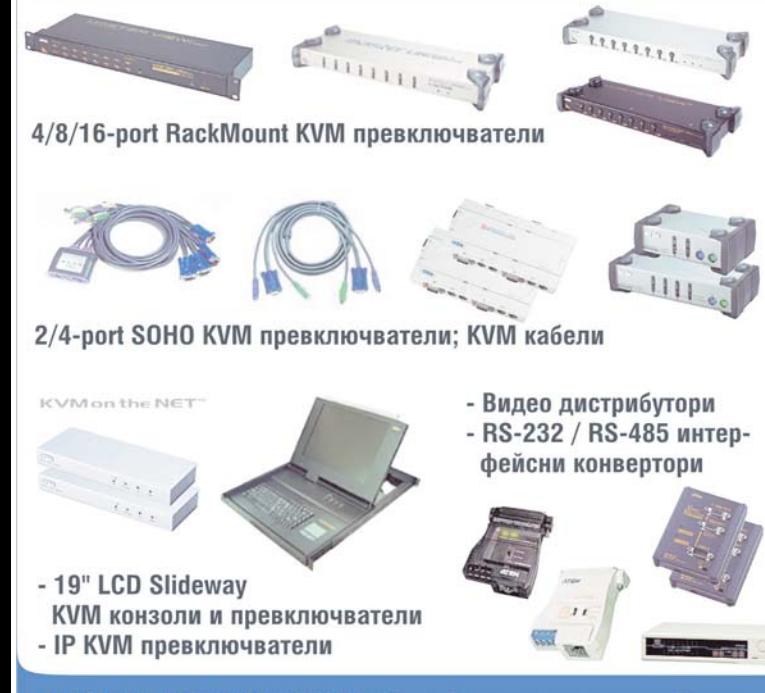

ATEN International CO., Ltd. е водещ производител и доставчик на "computer connectivity" продукти в IT индустрията. Компанията предлага ефективни, надеждни и интуитивни решения за малкия бизнес и домашните потребители.

Основана през 1981, ATEN е сред пионерите в областта на KVM продуктите. Днес KVM превключвателите са неразделен компонент на системите за управление и контрол на множество сървъри и работни станции, превръщайки се в прост и ценово изгоден инструмент както за системните администратори, така и за домашните потребители.

ATEN продължава да се развива в условията на непрекьснато растяща конкуренция: в допълнение към KVM превключвателите, компанията предлага и стотици други компютьрни и мрежови продукти - комутатори, видео сплитери, интерфейсни конвертори, кабели, FireWire адаптери и др.

ATEN International разполага с търговски офиси в Тайван, Китай, Белгия, Канада, САШ.

Отлични отстьпки за партньори!

### КОМЕЛ СОФТ МУЛТИМЕДИЯ - официален дистрибутор

1517 София, ул. "Ал. Екзарх" 15, тел. 816-49-10; 816-49-15; факс 816-49-16; http://www.comelsoft.com

# *N*Computing

### Changing the way of network computing

### **OfficeStation работни терминали** 1 PC - 10 nompeбumеля!

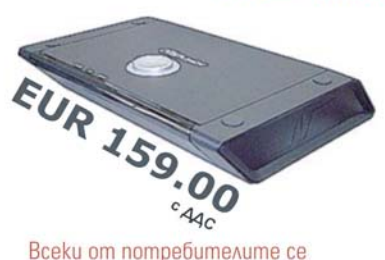

knaßuamypa, мишка и монитор +

инаивиауалната офис станция и

мрежов кабел, който да достига

 $H_0$ 

Computer

до нея (или Wireless Bridge за

нуждае единствено от

безжична връзка). <

Идеята на продуктите, koumo Bu предлагаме е елегантна и проста — един стандартен компютьр изпълняващ ролята на терминален сървър позволява едновременната и независима пълноценна работа на 10 (а в някои случаи - 30 !) Потребителя.

Системата на *nComputing* съчетава многопотребителските функции на Windows 2000/XP/Server със собствено разработената технология UTMA, в резултат на което получавате първия в света терминал функциониращ като обикновен РС, който не изисква отделен процесор, диск или оптично устройство. Технологията UTMA (Ultra Thin Multi Access) е сборно понятие за множество отделни технологии на nComputing:

 $\bullet$ Терминален сървър — собствено разработен софтуер за комуникация на отдалечени потребители с един централен сървър. NComputing е една от съвсем мал-кото компании разполагаща с такъв npogykm

• Протокольт WolP — Windows over IP е друга фирмена разработка, отличаваща се със забележително бързодействие (с пъти по-бърз от VNC)

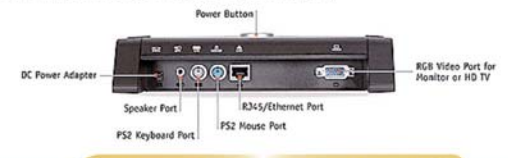

Отлични отстьпки за партньори!

### КОМЕЛ СОФТ МУЛТИМЕДИЯ - официален дистрибутор

JAQ.

Remote Computing Protocol

1517 София, ул. "Ал. Екзарх" 15, тел. 816-49-10; 816-49-15; факс 816-49-16; http://www.comelsoft.com

Ultra-Thin

Client Device